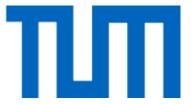

# 11 – Dynamic Programming (1)IntroductionWeighted Interval Scheduling

#### **Outline**

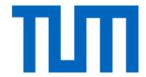

- General approach, differences to a recursive solution
- Basic example: Computation of the Fibonacci numbers
- Weighted interval scheduling

# Method of dynamic programming

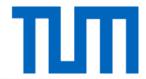

**Recursive approach:** Solve a problem by solving several smaller analogous subproblems of the same type. Then combine these solutions to generate a solution to the original problem.

**Drawback:** Repeated computation of solutions

**Dynamic-programming method:** Once a subproblem has been solved, store its solution in a table so that it can be retrieved later by simple table lookup.

# Example: Fibonacci numbers

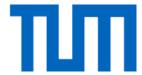

$$f(0) = 0$$
  
 $f(1) = 1$   
 $f(n) = f(n-1) + f(n-2)$ , for  $n \ge 2$ 

#### Remark:

$$f(n) = \left[\frac{1}{\sqrt{5}} \left(\frac{1+\sqrt{5}}{2}\right)^n\right]$$

#### Straightforward implementation:

```
procedure fib (n : integer) : integer
if (n = 0) or (n = 1)
then return n;
else return fib(n - 1) + fib(n - 2);
```

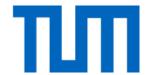

#### Recursion tree:

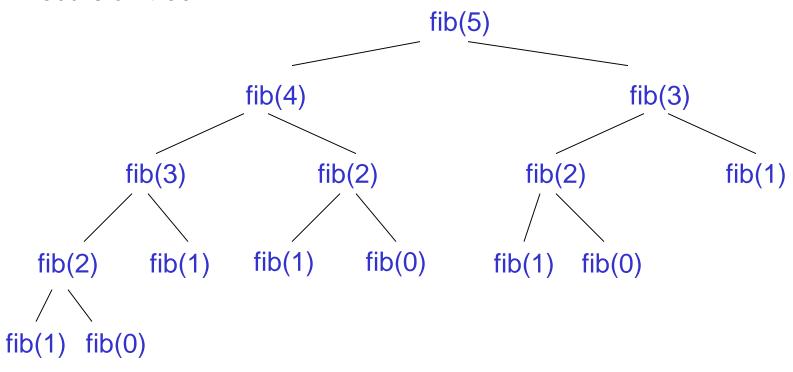

#### Repeated computation!

# Dynamic programming

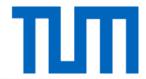

#### Approach:

- 1. Recursively define problem *P.*
- 2. Determine a set *T* consisting of all subproblems that have to be solved during the computation of a solution to *P*.
- 3. Find an order  $T_0$ , ...,  $T_k$  of the subproblems in T such that during the computation of a solution to  $T_i$  only subproblems  $T_j$  with j < i arise.
- 4. Solve  $T_0,...,T_k$  in this order and store the solutions.

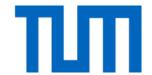

1. Recursive definition of the Fibonacci numbers, based on the standard equation.

2. 
$$T = \{f(0), ..., f(n)\}$$

3. 
$$T_i = f(i), i = 0,...,n$$

4. Computation of fib(i), for  $i \ge 2$ , only requires the results of the last two subproblems fib(i-1) and fib(i-2).

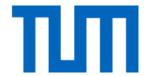

Computation by dynamic programming, version 1:

```
procedure fib(n : integer) : integer
  F[0] := 0; F[1] := 1;
2 for k := 2 to n do
3
         F[k] := F[k-1] + F[k-2];
4 return F[n];
```

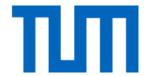

Computation by dynamic programming, version 2:

```
procedure fib (n : integer) : integer
   F(secondlast) := 0; F(last) := 1;
   for k := 2 to n do
3
        F(current) := F(last) + F(secondlast);
        F(secondlast) := F(last);
5
        F(last) := F(current);
  if n \le 1 then return n else return F(current);
```

Linear running time, constant space requirement!

# Recursive computation using memoization

Compute each number exactly once, store it in an array F[0...n]:

```
procedure fib (n: integer): integer

1 F[0] := 0; F[1] := 1;

2 for i := 2 to n do

3 F[i] := \infty;

4 return lookupfib(n);
```

The procedure *lookupfib* is defined as follows:

```
procedure lookupfib(k : integer) : integer

1 if F[k] < \infty

2 then return F[k];

3 else F[k] := lookupfib(k-1) + lookupfib(k-2);

4 return F[k];
```

# Weighted interval scheduling

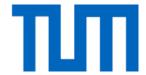

**Problem:** Set  $S = \{1, ..., n\}$  of *n* requests for a resource.

Request *i*: 
$$[s(i), f(i))$$
  $s(i) = \text{start time}$   $f(i) = \text{finish time}$   $v(i) = \text{value/weight}$ 

Two requests are compatible if they do not overlap.

**Goal:** Select  $S \subseteq \{1,...,n\}$  of mutually compatible requests so as to maximize  $\Sigma_{i \in S} v(i)$ .

Greedy\* (Earliest Deadline First) is not optimal.

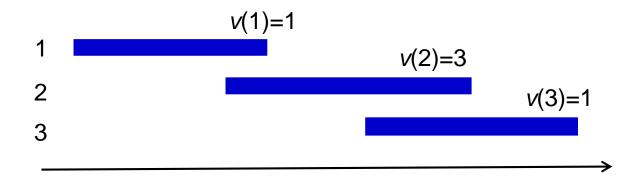

#### Predecessor function

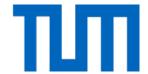

In the following, requests are numbered such that

$$f(1) \leq f(2) \leq f(3) \leq \ldots \leq f(n).$$

For j = 1, ..., n

p(j) = largest i < j such that requests i and j do not overlap

p(j) = 0 if no request i < j is disjoint from j

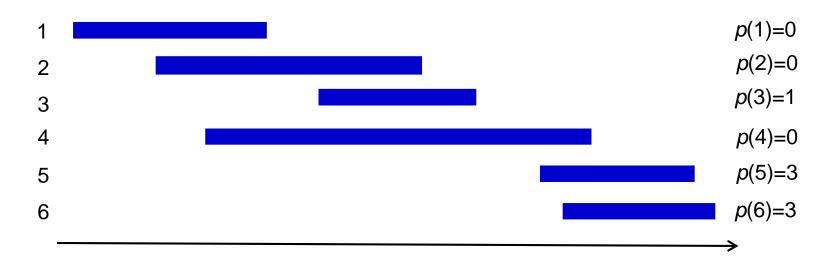

# Dynamic programming approach

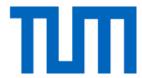

O = optimal subset of requests

- n ∉ O: O is an optimal subset of {1,...,n-1}
- $n \in O$ : remaining requests in O are an optimal subset of  $\{1,...,p(n)\}$

```
For j = 1,...,n
```

 $O_i$  = optimal subset of requests from  $\{1, ..., j\}$ 

OPT(j) = value of an optimal solution <math>OPT(0) := 0

- $j \notin O_j$ :  $O_j$  is an optimal subset of  $\{1, ..., j-1\}$
- $j \in O_j$ : remaining requests in  $O_j$  are an optimal subset of  $\{1, ..., p(j)\}$

# Dynamic programming approach

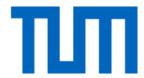

For 
$$j = 1,...,n$$

 $O_i$  = optimal subset of requests from  $\{1, ..., j\}$ 

OPT(j) = value of an optimal solution <math>OPT(0) := 0

- $j \notin O_i$ :  $O_i$  is an optimal subset of  $\{1, ..., j-1\}$
- $j \in O_i$ : remaining requests in  $O_i$  are an optimal subset of  $\{1, ..., p(j)\}$

$$OPT(j) = \max\{ v(j) + OPT(p(j)), OPT(j-1) \}$$

Request *j* belongs to an optimal solution for  $\{1,...,j\}$  if and only if  $v(j) + \mathsf{OPT}(p(j)) \ge \mathsf{OPT}(j-1)$ .

# Straightforward implementation

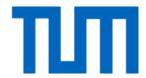

Assume that values p(j), for j=1,...,n, have been computed.

procedure ComputeOpt(j : integer)

- 1 **if** j = 0
- 2 then return 0;
- 3 **else return**  $\max\{v(j) + OPT(p(j)), OPT(j-1)\};$

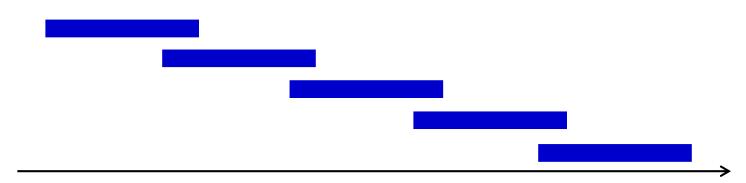

# Instance taking exponential time

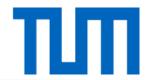

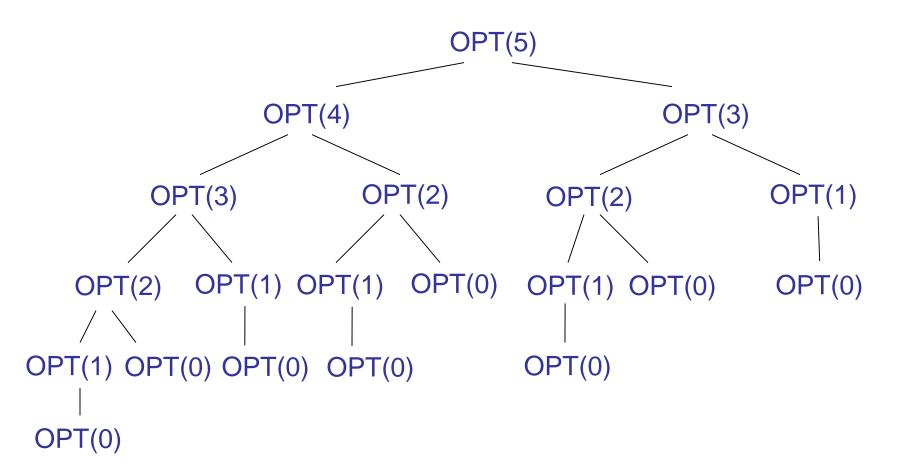

#### Iterative solution

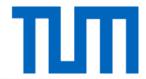

Array M[0..*n*] contains the values of the optimal solutions.

```
procedure ComputeOpt(n : integer)
1   M[0] := 0;
2   for j := 1 to n do
3      M[j] := max{v(j) + M[p(j)] , M[j-1]};
4   endfor;
```

Running time: O(n)

# Recursion using memoization

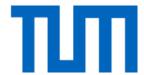

```
procedure ComputeOpt(j: integer)
1  if j = 0 then
2    return 0;
3  else if M[j] is not empty then
4    return M[j];
5  else
6    M[j] := max{v(j) + ComputeOPT(p(j)) , ComputeOpt(j-1)};
7    return M[j];
8  endif;
```

**Proposition:** The running time of ComputeOpt(n) is O(n) if the requests are sorted in order of non-decreasing finish times and the values p(j),  $1 \le j \le n$ , are computed.

**Proof:** The running time is a constant times the number of recursive calls to ComputeOpt. Two calls are issued whenever a new array entry is filled. Hence there are a total of at most 2*n* calls.

# Computing a solution

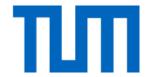

```
procedure FindSolution(j: integer)
1 if j = 0 then
2   Output nothing;
3 else if v(j) + M[p(j)] ≥ M[j-1] then
4   Output j together with the result of FindSolution(p(j));
5 else
6   Output the result of FindSolution(j-1);
7 endif;
```

FindSolution calls itself only on strictly smaller values. Therefore FindSolution(n) issues less than n recursive calls and the running time is O(n).